<span id="page-0-17"></span><span id="page-0-16"></span><span id="page-0-4"></span><span id="page-0-3"></span><span id="page-0-2"></span><span id="page-0-0"></span>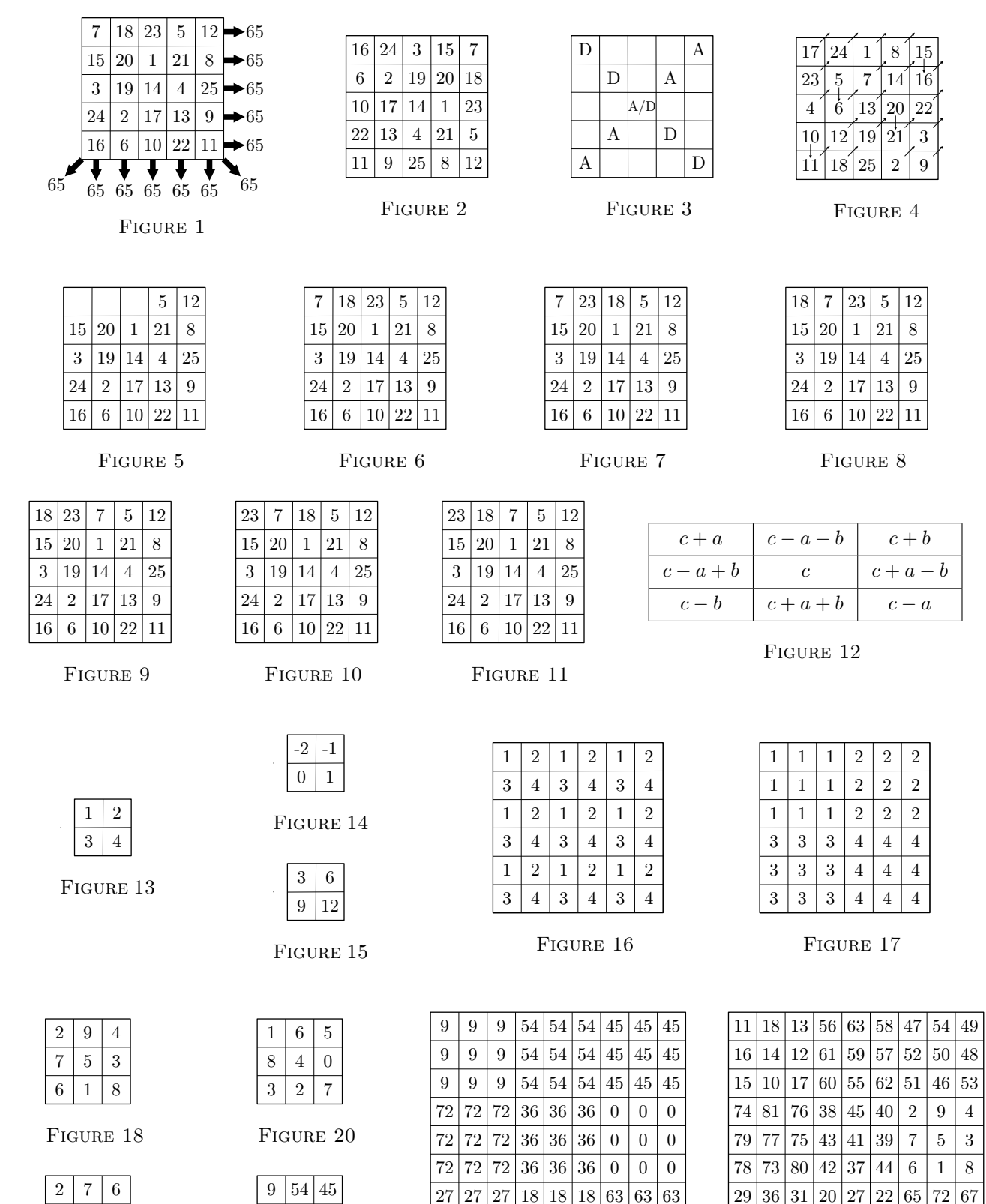

**Consignes 1.** Les calculatrices sont interdites. Numérotez vos feuilles et faites apparaître les questions dans l'ordre de l'énoncé. Si vous repérez une erreur d'énoncé, signalez le sur votre copie et poursuivez votre composition.

<span id="page-0-15"></span><span id="page-0-12"></span><span id="page-0-1"></span>

|  |  |                         |  | $10$  17  $12$  01 00 01 02 00 70       |
|--|--|-------------------------|--|-----------------------------------------|
|  |  |                         |  | 15 10 17 60 55 62 51 46 53              |
|  |  | 74 81 76 38 45 40 2 9   |  | 4                                       |
|  |  |                         |  | 79   77   75   43   41   39   7   5   3 |
|  |  | 78 73 80 42 37 44 6 1 8 |  |                                         |
|  |  |                         |  | 29 36 31 20 27 22 65 72 67              |
|  |  |                         |  | 34 32 30 25 23 21 70 68 66              |
|  |  |                         |  | 33 28 35 24 19 26 69 64 71              |
|  |  |                         |  |                                         |

FIGURE 23

<span id="page-0-10"></span><span id="page-0-8"></span>

| Ģ  | 54 | 45 |
|----|----|----|
| Ζ. | 36 |    |
|    | 8  | 63 |

FIGURE 21

<span id="page-0-14"></span><span id="page-0-7"></span><span id="page-0-5"></span> $9 \mid 5 \mid 1$  $4 \mid 3 \mid 8$ 

FIGURE 19

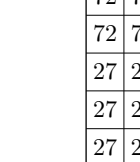

<span id="page-0-18"></span><span id="page-0-13"></span><span id="page-0-11"></span><span id="page-0-9"></span><span id="page-0-6"></span>

|  |                        |  |          | $9 \mid 9 \mid 9 \mid 54 \mid 54 \mid 54 \mid 45 \mid 45 \mid 45 \mid$ |
|--|------------------------|--|----------|------------------------------------------------------------------------|
|  | 72 72 72 36 36 36 0    |  | $\theta$ | $\overline{0}$                                                         |
|  | 72 72 72 36 36 36 0 00 |  |          |                                                                        |
|  |                        |  |          | 72 72 72 36 36 36 0 0 0                                                |
|  |                        |  |          | 27 27 27 18 18 18 63 63 63                                             |
|  |                        |  |          | 27 27 27 18 18 18 63 63 63                                             |
|  |                        |  |          | 27 27 27 18 18 18 63 63 63                                             |
|  |                        |  |          |                                                                        |

FIGURE 22

**Définitions.** Soit *n* ∈ N ∗ . On appelle *grille d'ordre n* un tableau composé de *n* lignes et *n* colonnes. Chaque case de la grille est repérée par un couple (*i*, *j*) où *i* est l'indice de la ligne (*i* = 0 pour la ligne du haut, *i* = *n* − 1 pour la ligne du bas) et *j* est l'indice de la colonne (*j* = 0 pour la colonne de gauche, *j* = *n* − 1 pour la colonne de droite). Par exemple, la grille de la figure [1](#page-0-0) est d'ordre *n* = 5, sa case de coordonnées (1, 3) contient 21 et sa case de coordonnées (4, 2) contient 10.

En Python, le type « list[list[int]] » sera noté « grille » et servira à représenter des grilles contenant des entiers. Ainsi, si « G: grille » correspond à une grille d'ordre *n*, alors G contient *n* sous-listes dont chacune est de taille *n*. Par exemple, la grille de la figure [1](#page-0-0) correspond à :

> G\_fig1 = [[ 7, 18, 23, 5, 12], [15, 20, 1, 21, 8], [ 3, 19, 14, 4, 25], [24, 2, 17, 13, 9], [16, 6, 10, 22, 11]]

Un **carré magique normal** est une grille d'ordre *n*, où chaque entier de  $[1; n^2]$  apparaît une et seule fois, et telle  $n(n^2+1)$ 

que les sommes des entiers sur chaque ligne, chaque colonne et chacune des deux diagonales soient égales à  $\frac{n(n^2+1)}{2}$  $\frac{1}{2}$ . Par exemple, la figure [1](#page-0-0) est un carré magique normal d'ordre *n* = 5.

#### **Consignes 2.**

- *⋆* Jusqu'à la fin du sujet, et même si ce n'est pas précisé, l'entier *n* est strictement positif et correspond au nombre de sous-listes dans la variable « G: grille ».
- *⋆* Lorsque vous écrivez une fonction qui prend en entrée une liste L, cette fonction ne doit pas modifier L. Bien sûr, vous avez le droit de modifier les listes ayant été créées à l'intérieur de la fonction.
- *⋆* Lorsque vous créez deux listes, vous devez faire en sorte qu'elles soient modifiables indépendamment. En d'autres termes, si on note L et M ces listes, alors id(L) et id(M) doivent être différents. En particulier, cette consigne est valable lorsque L et M sont deux sous-listes d'une même liste de listes.

# **I.** Les cas  $n = 1$ ,  $n = 2$  et  $n = 3$

- 1. (a) Déterminer en le justifiant le nombre de carrés magiques normaux d'ordre *n* = 1.
	- (b) Même question pour  $n = 2$ .

**Grilles de Lucas.** Soient  $(a, b, c) \in \mathbb{Z}^3$  trois entiers relatifs vérifiant la condition :

$$
(C): 0 < a < b < c - a \text{ et } b \neq 2a
$$

La grille de Lucas associée à (*a*, *b*, *c*) est la grille d'ordre 3 présentée figure [12.](#page-0-1)

- 2. (a) Déterminer un triplet (*a*, *b*, *c*) pour lequel la grille de Lucas est un carré magique normal. On donnera le triplet, ainsi que la grille correspondante.
	- (b) Écrire une fonction Lucas(a: int, b: int, c: int) -> grille qui renvoie la grille de Lucas associée à (*a*, *b*, *c*). Si la condition (*C*) n'est pas respectée, votre fonction déclenchera une erreur.

### **II. Test de magicité**

L'objectif de cette partie est de tester si une variable « G: grille » représente un carré magique normal.

#### **II.1. Contraintes sur les tailles et les valeurs de la grille**

Rappel : l'entier *n* désigne le nombre de sous-listes dans G.

- 3. (a) Écrire une fonction  $\left[\begin{array}{c} \texttt{testTaille} \\ \texttt{result}\end{array}\right]$  qui prend en entrée G, renvoie True si toutes ses sous-listes sont de taille *n* et False sinon.
	- (b) Donner la signature de la fonction testTaille.
- 4. Écrire une fonction testVal1<sup>†</sup> qui prend en entrée G, renvoie True si tous les éléments de G appartiennent à  $[1, n^2]$  et False sinon. Attention, on ne suppose pas que testTaille(G) s'évalue en True.

Afin de vérifier que chaque entier de  $[1, n^2]$  appartient une et une seule fois à  $\mathcal{G}$ , on propose la procédure suivante :

- $\rightarrow$  Pour chaque  $k \in [\![1, n^2]\!]$ :
	- On parcourt tous les éléments de G afin de calculer *c<sup>k</sup>* le nombre d'éléments de G égaux à *k*.
	- Si  $c_k \neq 1$ , on arrête la fonction et on renvoie False.
- → Si tous les tours de boucle se sont exécutés sans renvoyer False, on renvoie True.

<span id="page-2-0"></span>5. Supposons que testTaille(G) s'évalue en True. Donner en la justifiant la complexité de la procédure ci-dessus en fonction de *n*. Votre réponse devra être de la forme "Le temps d'exécution de cette procédure est en O(*f*(*n*))" avec *f* une fonction bien choisie.

La complexité trouvée à la question [5](#page-2-0) n'étant pas satisfaisante, on propose une autre procédure pour tester si chaque élément de  $[1, n^2]$  appartient à G. Pour cela, on construit une liste « T: list [bool] » de taille  $n^2$  telle que<br>nouvember  $i \in \mathbb{I}$  :  $n^2$  le booléen  $\mathcal{T}$  is 11 yeut. True si i appareît dans G et Falge si pour chaque *i* ∈ [[1; *n*<sup>2</sup>]], le booléen T[i-1] vaut True si i apparaît dans G et False sinon.

- 6. Attention, dans cette question testTaille(G) et testVal1(G) ne sont pas nécessairement égaux à True.
	- (a) Écrire une fonction getT(G: grille) -> list[bool] qui renvoie la liste T décrite ci-dessus.
	- (b) En déduire une fonction testVal2(G: grille) -> bool qui renvoie True si tous les élément de  $[1, n^2]$ K apparaissent au moins une fois dans G et False sinon. La fonction testVal2 devra avoir la même complexité que la fonction getT.
- 7. Supposons que testTaille(G) s'évalue en True. Donner la complexité de testVal2 en fonction de *n* avec une justification détaillée.

**À partir de maintenant, on pourra supposer sans le vérifier que testTaille(G), testVal1(G) et testVal2(G) s'évaluent en True.**

#### **II.2. Somme des lignes, des colonnes et des diagonales**

Dans cette partie, *n* représente toujours le nombre de sous-listes dans G et on pose :

$$
N = \frac{n(n^2 + 1)}{2}.
$$

Une grille peut satisfaire trois propriétés :

- (*L*) : Pour chaque ligne de *G*, la somme des éléments est égale à *N*.
- (*C*) : Pour chaque colonne de *G*, la somme des éléments est égale à *N*.
- (*D*) : Pour chacune des deux diagonales de *G*, la somme des éléments est égale à *N*.

Par définition, une grille est un carré magique si elle satisfait (*L*), (*C*) et (*D*).

- <span id="page-2-1"></span>8. (a) Écrire une fonction testL(G: grille) -> bool qui renvoie True si G satisfait (*L*) et False sinon.
	- (b) Expliquer comment modifier la fonction précédente pour tester la condition (*C*).

Pour tester la condition (*C*), on va utiliser une autre méthode que celle donnée à la question [8b.](#page-2-1) Notre but est de réutiliser la fonction testL déjà écrite. Étant donnée une grille « G1: grille », on note « G2: grille » la grille obtenue après avoir appliqué une rotation d'un quart de tour dans le sens de aiguilles d'une montre. Par exemple, si G1 correspond à la figure [1,](#page-0-0) alors G2 correspond à la figure [2.](#page-0-2) On remarque alors que G1 vérifie (*C*) si et seulement si G2 vérifie (*L*).

- 9. (a) Pour chacun des quatre entiers *k* se trouvant dans l'un des coins de G1, donner les coordonnées de *k* dans G1 et dans G2.
	- (b) Écrire une une fonction  $rot(G1: grille) \rightarrow grille$  qui prend en entrée G1 et renvoie G2.
	- (c) En déduire une fonction testC(G: grille)  $\rightarrow$  bool qui renvoie True si G satisfait (*C*) et False sinon. Vous devez utiliser les fonctions rot et testL.

Sur une grille, il y a deux diagonales, qu'on appellera *diagonale* et *anti-diagonale*. Dans la grille de la figure [3,](#page-0-3) les cases se trouvant sur la diagonale (resp. anti-diagonale) sont marquées par un D (resp. A). En particulier, la case centrale est à la fois sur la diagonale et l'anti-diagonale.

- <span id="page-2-3"></span><span id="page-2-2"></span>10. Intéressons nous d'abord à la diagonale.
	- (a) Considérons une case de coordonnées (*i*, *j*). Donner sans justification une condition nécessaire et suffisante sur *i* et *j* pour que la case soit sur la diagonale.
	- (b) Écrire une fonction testD1(G: grille) -> bool qui renvoie True si la somme des éléments sur la diagonale de la grille est égale à *N*. Dans le cas contraire, votre fonction renverra False. Cette fonction devra être de complexité linéaire en *n*.
- 11. Passons maintenant aux anti-diagonales de la grille.
	- (a) Refaire la question [10a](#page-2-2) dans le cas des anti-diagonales.
	- (b) À l'aide d'une fonction **récursive** , refaire la question [10b](#page-2-3) dans le cas des anti-diagonales. La fonction obtenue devra être de complexité  $\mathcal{O}(n)$  et de signature testD2(G: grille) -> bool.
- 12. Écrire une fonction estCMN(G: grille) -> bool qui renvoie True si G est un carré magique normal et False sinon.

# **III. Construction de carrés magiques**

#### **III.1. Méthode siamoise**

Soit *n* ∈ N <sup>∗</sup> un entier impair. La méthode siamoise permet de construire un carré magique normal d'ordre *n*. Pour cela, on part d'une grille initialement vide, puis on y place les nombres de 1 à *n* <sup>2</sup> de la manière suivante :

- $\rightarrow$  L'entier 1 est placé dans la case se trouvant au milieu de la première ligne.
- → Pour chaque  $k \in [1, n^2 1]$ , après avoir placé  $k$  dans une case  $c$ , on s'intéresse à la case se trouvant au nord-est<br>de c Si cette appe est vide, on y place l'optier  $k + 1$  sinon on place  $k + 1$  dans la case se trouv de *c*. Si cette case est vide, on y place l'entier *k* + 1, sinon on place *k* + 1 dans la case se trouvant au sud de *c*.
- $\rightarrow$  Lorsqu'on se déplace sur la grille, on considère que celle-ci est circulaire : les bords haut/bas sont reliés ainsi que les bords droit/gauche.

Par exemple, pour  $n = 5$  on obtient la figure [4.](#page-0-4)

13. Écrire une fonction siamoise qui prend en entrée un entier  $n \in \mathbb{N}^*$  et renvoie le carré magique obtenu avec la méthode siamoise. Dans le cas où *n* est pair, votre fonction déclenchera une erreur.

#### **III.2. Produit de carrés magiques**

Soit *G* une grille d'ordre  $n \in \mathbb{N}^*$  (*G* n'est pas nécessairement un carré magique) et  $m \in \mathbb{N}^*$  un entier.

- *⋆* On note *G* − *m* la grille d'ordre *n* dans laquelle chaque case *c* a été remplacée par une case contenant *k* − *m* où *k* est le contenu de *c*. Par exemple, si *G* est la figure [13](#page-0-5) alors *G* − 3 est la figure [14](#page-0-6) ; et si *G* est la figure [19](#page-0-7) alors *G* − 1 est la figure [20.](#page-0-8)
- *⋆* On note *m* × *G* la grille d'ordre *n* dans laquelle chaque case *c* a été remplacée par une case contenant *m* × *k* où *k* est le contenu de *c*. Par exemple, si *G* est la figure [13](#page-0-5) alors  $3 \times G$  est la figure [15](#page-0-9); et si *G* est la figure [20](#page-0-8) alors  $9 \times G$  est la figure [21.](#page-0-10)
- *⋆* On note *f*1(*G*, *m*) la grille d'ordre *nm* consistant à juxtaposer *m*<sup>2</sup> copies de *G*. Par exemple, si *G* est la figure [13](#page-0-5) alors  $f_1(G, 3)$  est la figure [16.](#page-0-11)
- *⋆* On note *f*2(*G*, *m*) la grille d'ordre *nm* consistant à remplacer chaque case *c* de *G* par *m*<sup>2</sup> cases contenant *k* où *k* est la valeur de *c*. Par exemple, si *G* est la figure [13](#page-0-5) alors  $f_2(G, 3)$  est la figure [17](#page-0-12); et si *G* est la figure [21](#page-0-10) alors  $f_2(G, 3)$  est la figure [22.](#page-0-13)
- 14. (a) Écrire une fonction f1(G: grille, m: int)  $\rightarrow$  grille qui renvoie  $f_1(G,m)$ .
	- (b) Écrire une fonction  $f2(G: \text{grille}, \text{m: int}) \rightarrow \text{grille}$  qui renvoie  $f_2(G,m)$ .
	-

Soit  $G_1$  une grille d'ordre  $n_1$  et  $G_2$  une grille d'ordre  $n_2$ . Le produit de  $G_1$  et  $G_2$  est une grille  $G$  d'ordre  $n_1n_2$ . Pour la construire, on définit :

$$
H_1 = f_1(G_1, n_2) \qquad H_2 = f_2\left(n_1^2 \times (G_2 - 1), n_1\right)
$$

La grille *G* est obtenue en sommant  $H_1$  et  $H_2$  case par case. Par exemple, si  $G_1$  est la figure [18](#page-0-14) et  $G_2$  est la figure [19,](#page-0-7) alors  $G_2$  − 1 est la figure [20,](#page-0-8)  $n_1^2 \times (G_2 - 1)$  est la figure [21,](#page-0-10)  $H_2$  est la figure [22](#page-0-13) et *G* est la figure [23.](#page-0-15)

15. Écrire une fonction produit(G1: grille, G2: grille) -> grille qui renvoie le produit de deux grilles.

**Remarque.** On peut montrer que le produit de deux carrés magiques est un carré magique.

## **IV. Complétion de grilles**

Soit *G* une grille partiellement remplie. Notre but est de générer tous les carrés magiques normaux pouvant être obtenus en complétant *G*. Par exemple, dans la figure [5,](#page-0-16) il manque les trois entiers 1, 18 et 23. Il y a alors 6 manières de compléter cette grille (voir les figures [6](#page-0-17) à [11\)](#page-0-18), mais seule la complétion de la figure [6](#page-0-17) donne un carré magique normal.

16. Écrire une fonction genCMN(G0: grille) -> list[grille] qui prend en entrée la grille G0 et renvoie la liste des carrés magiques normaux qu'il est possible d'obtenir en complétant G0. Dans cette question, on prend la convention que les cases vide de la grille correspondent à un 0 dans G0.